# **br\_registrations**

*Release 0.1.0*

**Sliatecinos**

**23 jul. 2022**

# Sumário

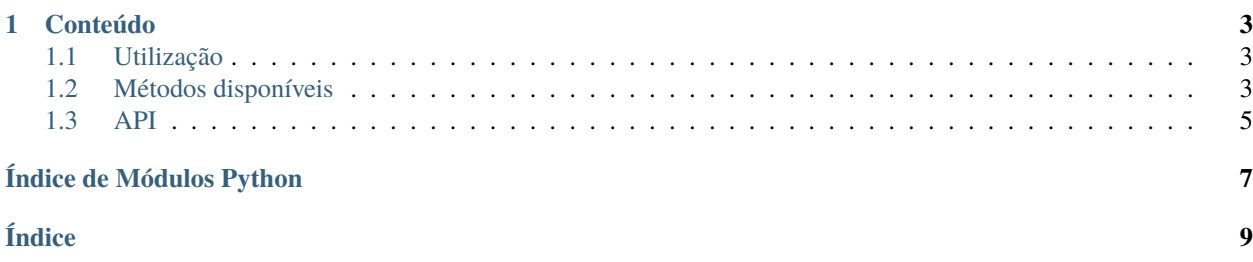

**BR registrations** (/br-registrations/) é uma biblioteca Python para validação de números de CNPJ/CPF utilizados no Brasil. Seu código-fonte está disponível no [GitHub - br\\_registrations](https://github.com/sliatecinos/br_registrations) e pode ser instalada facilmente através do repositório *PyPi.org*.

Visite a seção dessa documentação *[Instalação](#page-6-3)* para as informações de instalação, e sobre a forma de utilização em *[Métodos disponíveis](#page-6-2)*.

**Nota:** Este projeto ainda está sob desenvolvimento.

# CAPÍTULO 1

#### Conteúdo

#### <span id="page-6-4"></span><span id="page-6-1"></span><span id="page-6-0"></span>**1.1 Utilização**

#### <span id="page-6-3"></span>**1.1.1 Instalação**

Para usar, primeiro efetue a instalação com o pip:

```
(.venv) $ pip install br-registrations
```
#### **1.1.2 Obter a versão atual**

Você pode usar br\_registrations.\_\_version\_\_() para obter a versão atual:

```
>>> import br_registrations as brr
```

```
>>> brr.__version__
'0.0.1.0'
```
#### <span id="page-6-2"></span>**1.2 Métodos disponíveis**

#### **1.2.1 Obter os dígitos da inscrição**

Você pode usar os métodos validateCNPJ.CNPJ.get\_cnpj\_dv ou validateCPF.CPF.get\_cpf\_dv, quando precisar obter os últimos dois dígitos da inscrição pesquisada. Estes métodos possuem o parâmetro opcional *[Parâmetro](#page-8-1) [regex](#page-8-1)*.

Por exemplo, para o CNPJ o método será:

<span id="page-7-0"></span>br\_registrations.validateCNPJ.CNPJ.get\_cnpj\_dv(*inscricao: [str](https://docs.python.org/3/library/stdtypes.html#str)*, *regex: [bool](https://docs.python.org/3/library/functions.html#bool) = False*) → [list](https://docs.python.org/3/library/stdtypes.html#list) Retorna uma lista dos dois últimos números de uma inscrição CNPJ.

Exemplos: :return cnpj\_dv: ('112223330001') -> [8, 1] :return cnpj\_dv: ('46.293.332/0001') -> [0, 2]

E para o CPF será:

br\_registrations.validateCPF.CPF.get\_cpf\_dv(*inscricao: [str](https://docs.python.org/3/library/stdtypes.html#str)*, *regex: [bool](https://docs.python.org/3/library/functions.html#bool) = False*) → [list](https://docs.python.org/3/library/stdtypes.html#list) Retorna uma lista dos dois últimos números de uma inscrição CPF.

Exemplos: :return cpf\_dv: ('111444777') -> [3, 5] :return cpf\_dv: ('912.441.670') -> [3, 7]

#### **1.2.2 Validar a inscrição**

Você pode realizar a validação de um número de inscrição com os métodos validateCNPJ.CNPJ.valid\_cnpj ou validateCPF.CPF.valid\_cpf disponíveis.Estes métodos possuem o parâmetro opcional *[Parâmetro regex](#page-8-1)*.

Por exemplo, para o CNPJ o método será:

```
br_registrations.validateCNPJ.CNPJ.valid_cnpj(cnpj: str, regex: bool = False) → bool
     Retorna True (válido) ou False (inválido) para um documento CNPJ.
```
Exemplos: :return valid\_cnpj: ('11222333000181') -> True :return valid\_cnpj: ('46.293.332/0001-02') -> True

E para o CPF será:

```
br_registrations.validateCPF.CPF.valid_cpf(cpf: str, regex: bool = False) → bool
     Retorna True (válido) ou False (inválido) para um documento CPF.
```
Exemplos: :return valid\_cpf: ('11144477735') -> True :return valid\_cpf: ('912.441.670-37') -> True

#### <span id="page-8-3"></span><span id="page-8-1"></span>**1.2.3 Parâmetro regex**

Em todos os métodos há a opção de parâmetro regex, com valor *default*: **False**, que permite uma pesquisa que contemple pontuações no meio da inscrição. Caso a pesquisa seja realizada com esse argumento diferente de True será retornada uma \*Exception\* pelo interpretador.

"

Exemplo:

```
>>> from br_registrations import validateCPF
>>> response_2=cpf.valid_cpf('912.441.670-37', regex=True)
>>> print('CPF "912.441.670-37" is valid is', response_2, '.')
'CPF "912.441.670-37" is valid is True .'
```
## <span id="page-8-0"></span>**1.3 API**

[br\\_registrations](#page-8-2)

#### <span id="page-8-2"></span>**1.3.1 br\_registrations**

" BR registrations - Biblioteca Python usada para validação de números de CNPJ/CPF usados no Brasil.

Índice de Módulos Python

<span id="page-10-0"></span>b

br\_registrations, [5](#page-8-2)

# Índice

# <span id="page-12-0"></span>B

br\_registrations módulo, [5](#page-8-3)

### G

get\_cnpj\_dv() (*no módulo br\_registrations.validateCNPJ.CNPJ*), [3](#page-6-4) get\_cpf\_dv()  $(no)$ *br\_registrations.validateCPF.CPF*), [4](#page-7-0)

#### M

módulo br\_registrations, [5](#page-8-3)

#### V

valid\_cnpj() (*no módulo br\_registrations.validateCNPJ.CNPJ*), [4](#page-7-0) valid\_cpf() (*no módulo br\_registrations.validateCPF.CPF*), [4](#page-7-0)